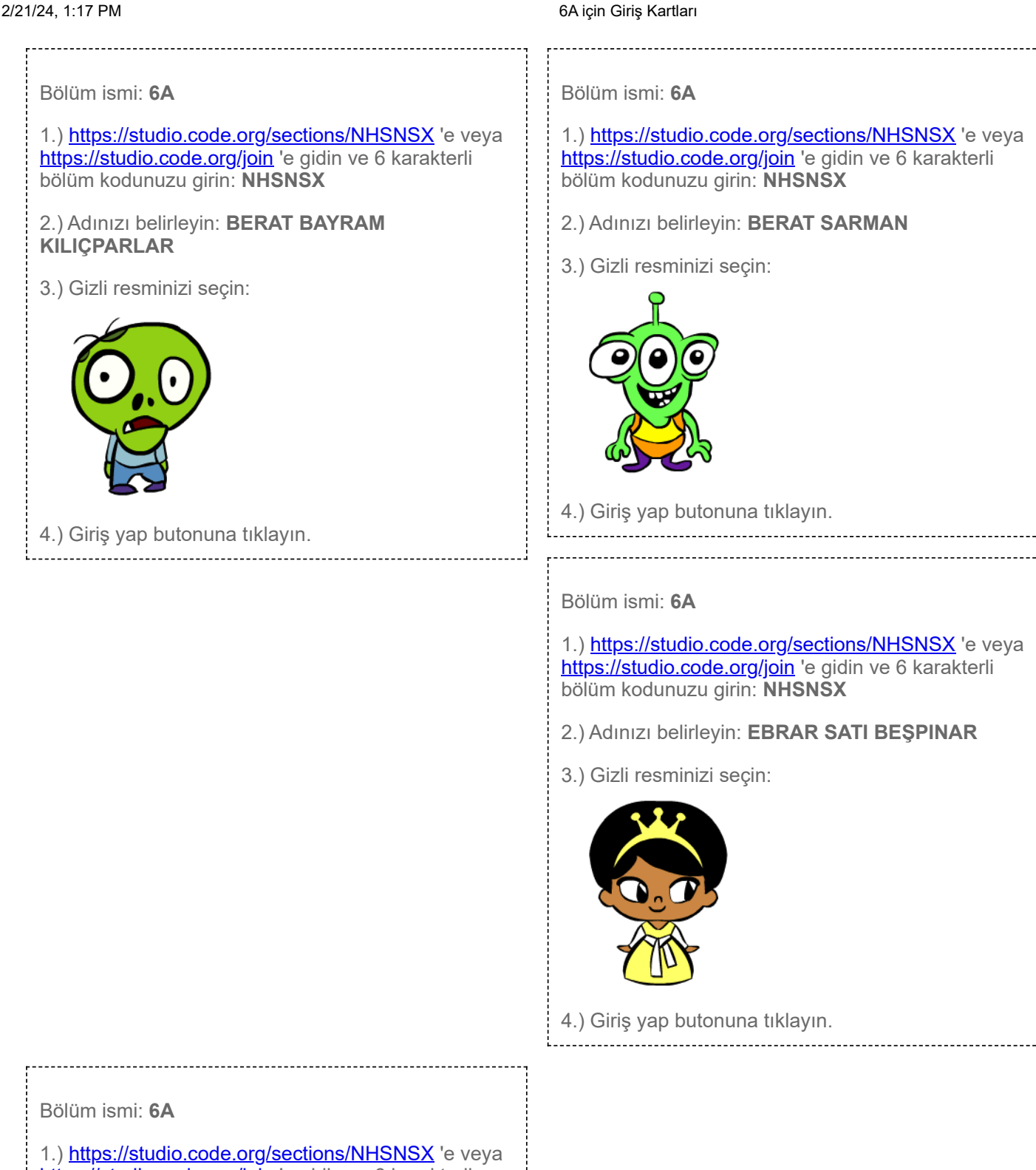

<https://studio.code.org/join>'e gidin ve 6 karakterli bölüm kodunuzu girin: **NHSNSX**

- 2.) Adınızı belirleyin: **ECRİN MELEK ARAÇ**
- 3.) Gizli resminizi seçin:

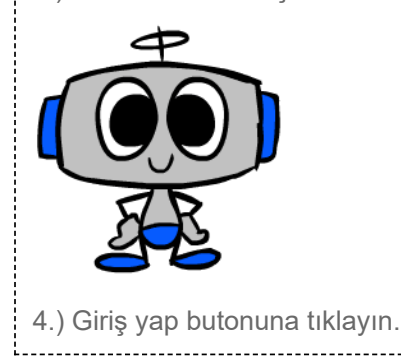

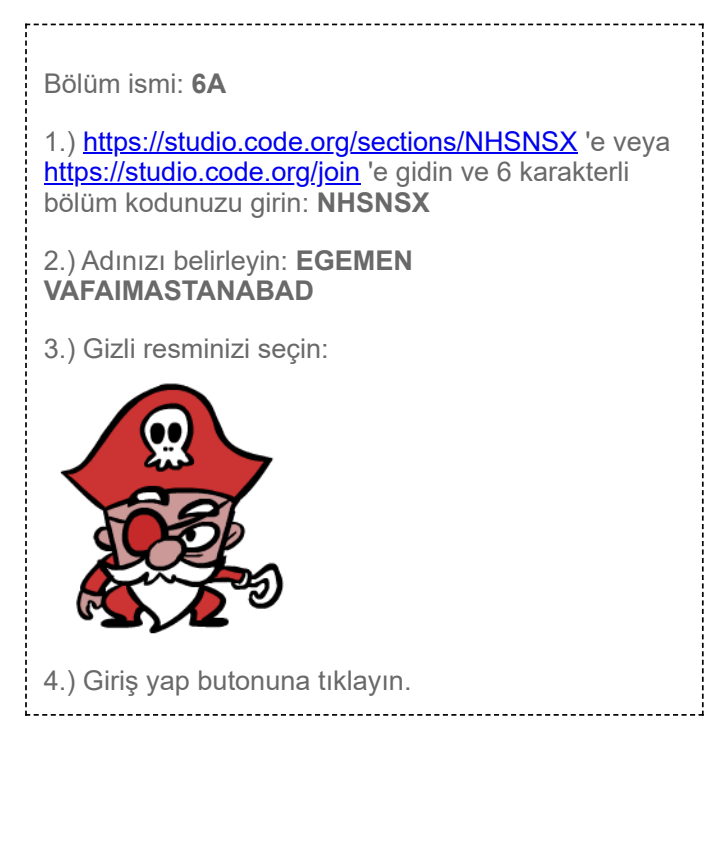

## 2/21/24, 1:17 PM 6A için Giriş Kartları

Bölüm ismi: **6A**

1.)<https://studio.code.org/sections/NHSNSX>'e veya <https://studio.code.org/join> 'e gidin ve 6 karakterli bölüm kodunuzu girin: **NHSNSX**

2.) Adınızı belirleyin: **ELİF ZÜMRA SİPAHİOĞLU**

3.) Gizli resminizi seçin:

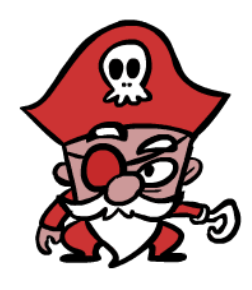

4.) Giriş yap butonuna tıklayın.

# Bölüm ismi: **6A**

1.)<https://studio.code.org/sections/NHSNSX>'e veya <https://studio.code.org/join> 'e gidin ve 6 karakterli bölüm kodunuzu girin: **NHSNSX**

- 2.) Adınızı belirleyin: **EMİR BAL**
- 3.) Gizli resminizi seçin:

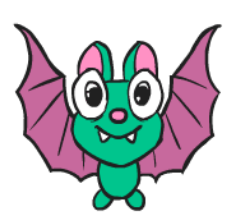

4.) Giriş yap butonuna tıklayın.

# Bölüm ismi: **6A**

1.)<https://studio.code.org/sections/NHSNSX>'e veya <https://studio.code.org/join> 'e gidin ve 6 karakterli bölüm kodunuzu girin: **NHSNSX**

- 2.) Adınızı belirleyin: **ENES EFE SARIKAHYA**
- 3.) Gizli resminizi seçin:

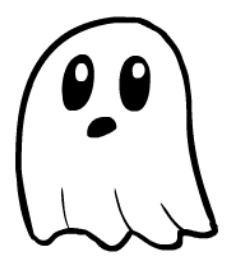

4.) Giriş yap butonuna tıklayın.

Bölüm ismi: **6A**

1.) <https://studio.code.org/sections/NHSNSX> 'e veya <https://studio.code.org/join>'e gidin ve 6 karakterli bölüm kodunuzu girin: **NHSNSX**

- 2.) Adınızı belirleyin: **EMİR TURAN ÇİÇEK**
- 3.) Gizli resminizi seçin:

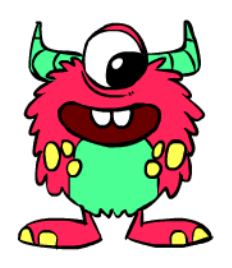

4.) Giriş yap butonuna tıklayın.

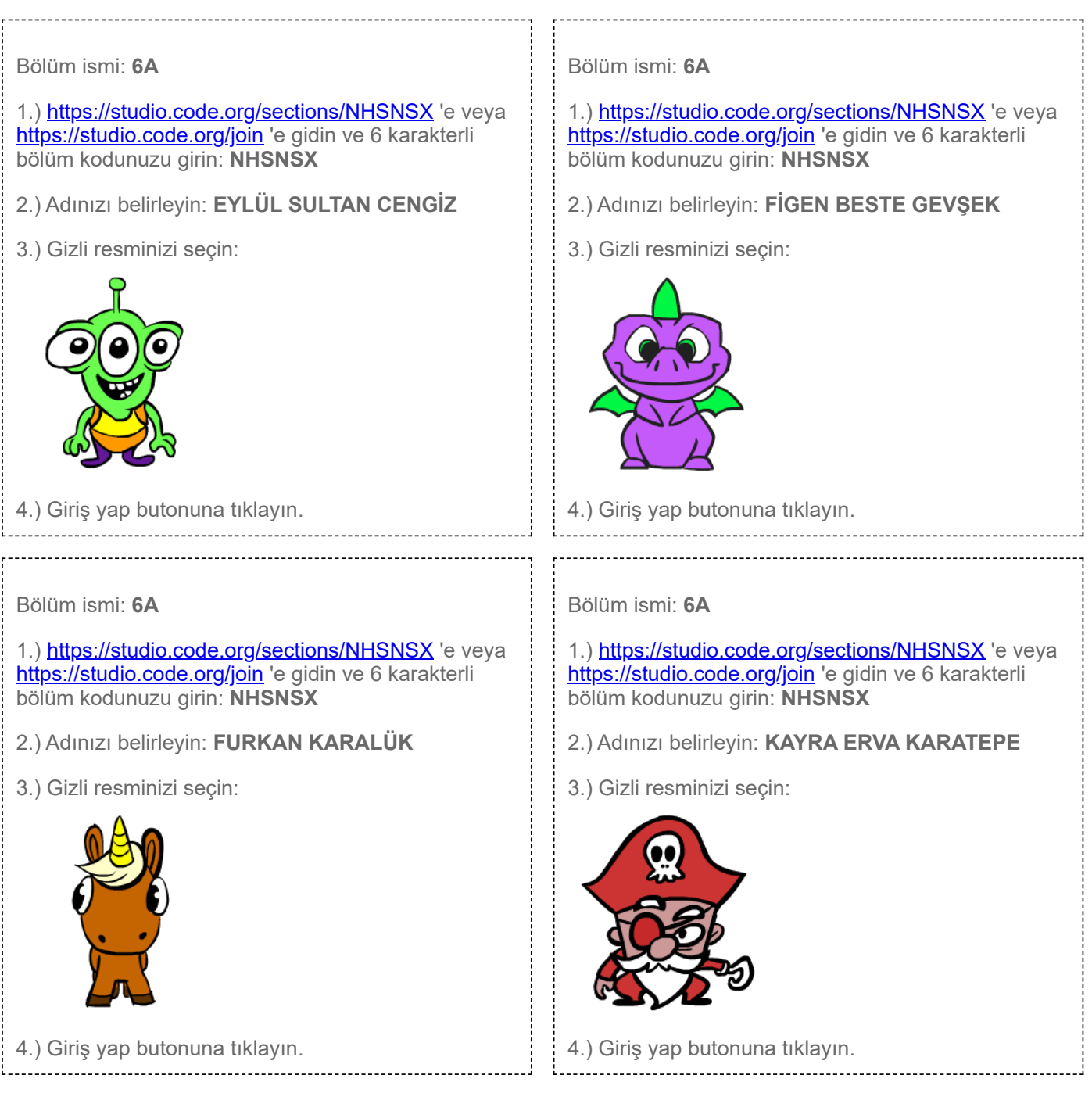

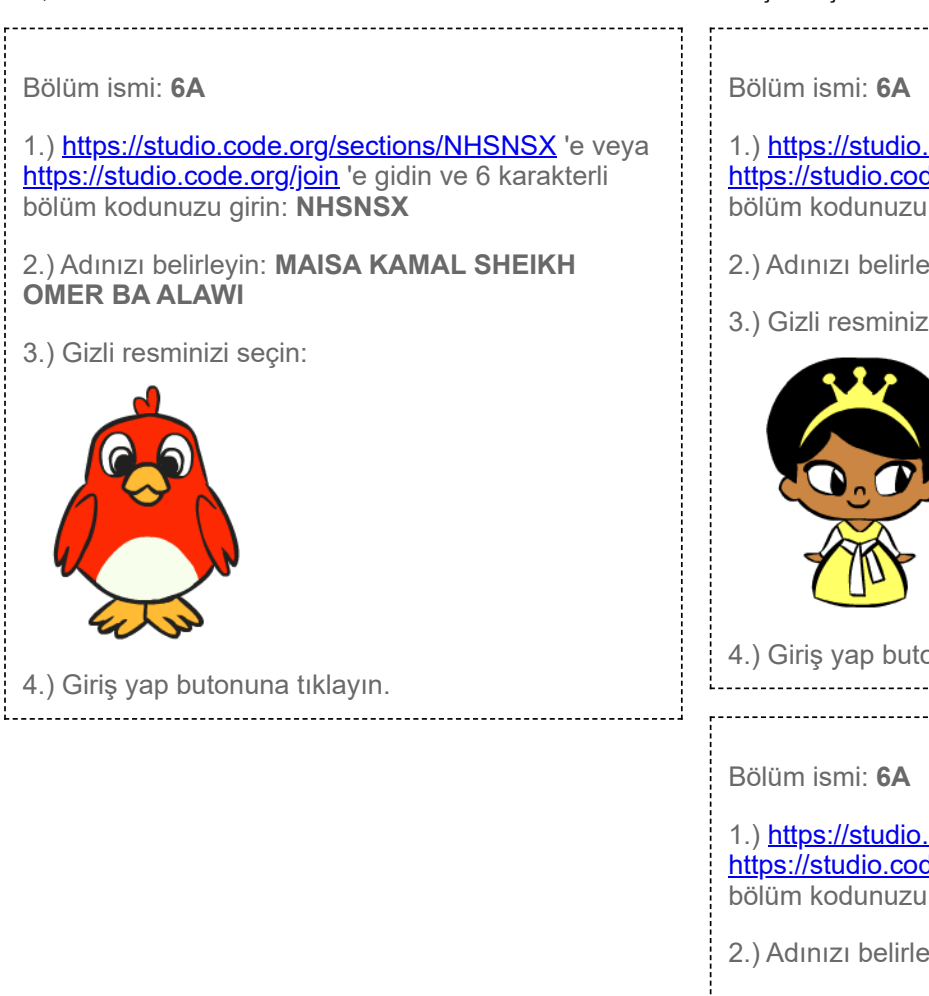

### 2/21/24, 1:17 PM 6A için Giriş Kartları

![](_page_3_Picture_3.jpeg)

Bölüm ismi: **6A**

1.) <https://studio.code.org/sections/NHSNSX> 'e veya <https://studio.code.org/join>'e gidin ve 6 karakterli bölüm kodunuzu girin: **NHSNSX**

- 2.) Adınızı belirleyin: **RÜZGAR USLU**
- 3.) Gizli resminizi seçin:

![](_page_3_Picture_8.jpeg)

4.) Giriş yap butonuna tıklayın.

4.) Giriş yap butonuna tıklayın.

#### 2/21/24, 1:17 PM

![](_page_4_Picture_98.jpeg)

![](_page_4_Picture_99.jpeg)

Bölüm ismi: **6A**

1.)<https://studio.code.org/sections/NHSNSX>'e veya <https://studio.code.org/join> 'e gidin ve 6 karakterli bölüm kodunuzu girin: **NHSNSX**

2.) Adınızı belirleyin: **SEİDE ZÜBEYDE SULEYMANOV**

3.) Gizli resminizi seçin:

![](_page_4_Picture_7.jpeg)

4.) Giriş yap butonuna tıklayın.